# CSE 303: Concepts and Tools for Software Development

Hal Perkins

Autumn 2008

Lecture 12— C: The Rest of the C Preprocessor

# Where are We

Previously we looked at the basics of #include and #define

Time to go back and look at the preprocessor in more detail (particularly handling multiple source files and headers)

### The compilation picture

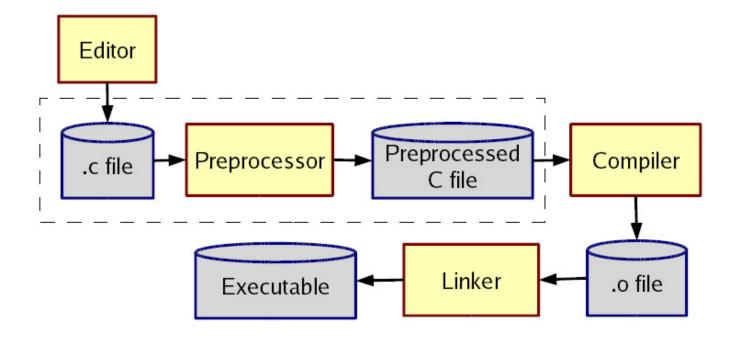

gcc does all this for you

- E to only preprocess, put result on stdout (rare)
- -c to stop with .o (common; for part of a program)

# More about multiple files

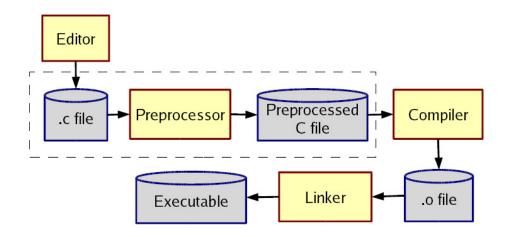

#### Typical usage:

- Preprocessor #include to get a file describing code)
- Linker is passed your .o and other code
  - By default, the "standard C library"
  - Other .o and .a files

Whole lecture on the linker and libraries later.

### The Preprocessr

Rewrites your .c file before the compiler gets at the code.

• Lines *starting* with # tell it what to do.

Can do crazy things (please don't); uncrazy things are:

- 1. Including contents of *header* files (see previous slide)
- 2. Defining *constants* and *parameterized macros* (textual-replacements)
  - Actually token-based (to be explained)
  - Easy to misdefine and misuse
- 3. Conditional compilation
  - Include/exclude part of a file
  - Example uses: code for debugging, code for some computers, "the trick" for including header files only once

# File inclusion (Review)

#### #include <foo.h>

- Search for file foo.h in "system include directories" (on attu /usr/include and subdirs) for foo.h and include its preprocessed contents (recursion!) at this place.
  - Typically lots of nested includes, so result is a mess nobody looks at.
  - Idea is simple: declaration for fgets is in stdio.h (use man for what file to include)
- #include "foo.h" the same but *first* look in current directory.
  - How you break your program into smaller files and still make calls to other files.
- gcc -I dir1 -I dir2 ... look in these directories for all header files first (keeps paths out of your code files).

### Conventions

Conventions to always follow:

- 1. Give included files names ending in .h; only include these *header* files. *Never* include a .c source file.
- 2. Do *not* put functions in a header file; only struct definitions, prototypes, and other includes.
- 3. Do all your #include at the beginning of a file.
- 4. For header file foo.h start it with:

```
#ifndef F00_H
#define F00_H
```

and end it with:

#endif

(We will learn why soon.)

# Simple macros (Review)

```
#define M_PI 3.14 // capitals a convention to avoid problems
#define DEBUG_LEVEL 1
#define NULL 0 // already in standard library
Replace all matching tokens in the rest of the file
```

- Knows where "words" start and end (unlike sed)
- Has no notion of scope (unlike C compiler)
- (Rare: can shadow with another #define or use #undef)

```
#define foo 17
void f() {
  int food = foo; // becomes int food = 17 (ok)
  int foo = 9+foo+foo; // becomes int 17 = 9+17+17 (nonsense)
}
```

### Macros with parameters

```
#define TWICE_AWFUL(x) x*2
#define TWICE_BAD(x) ((x)+(x))
#define TWICE_OK(x) ((x)*2)
double twice(double x) { return x+x; } // my preference
```

Replace all matching "calls" with "body" but with *text of arguments* where the formals are.

Gotchas (understand why!):

- y=3; z=4; w=TWICE\_AWFUL(y+z);
- y=7; z=TWICE\_BAD(++y); z=TWICE\_BAD(y++);

Common misperception: Macros a good idea to avoid performance overhead of a function call.

Macros can be more flexible though (TWICE\_OK works on ints and doubles without conversions (which could round))

### Justifiable uses

Parameterized macros are generally to be avoided (use functions), but there are things functions cannot do:

```
#define NEW_T(t,cnt) ((t*)malloc((cnt)*sizeof(t))
```

```
#define PRINT(x) printf("%s:%d %s\n",__FILE__,__LINE__,x)
```

### Conditional compilation

```
#ifdef F00 (matching #endif later in file)
#ifndef F00 (matching #endif later in file)
#if F00 > 2 (matching #endif later in file)
(You can alse have a #else inbetween somewhere.)
Simple use: #ifdef DEBUG // do following only when debugging
                printf(...);
            #endif
Fancier:
            #ifdef DEBUG // use DBG_PRINT for debugging-prints
            #define DBG_PRINT(x) printf("%s",x)
            #else
            #define DBG_PRINT(x) // replace with nothing
            #endif
Note: gcc -D F00 makes F00 "defined"
```

#### Back to header files

Now we know what this means:

```
#ifndef SOME_HEADER_H
#define SOME_HEADER_H
... rest of some_header.h ...
#endif
```

Assuming nobody else defines SOME\_HEADER\_H (convention), the first #include "some\_header.h" will do the define and include the rest of the file, but the second will skip everything.

- More efficient than copying the prototypes over and over again.
- In presence of circular includes, necessary to avoid "creating" an infinitely large result of preprocessing.

So we always do this.

# C preprocessor summary

A few easy to abuse features and a bunch of conventions (for overcoming C's limitations).

- #include (cycles fine with "the trick", the way you say what other definitions you need)
- #define (avoids magic constants, parameterized macros have a few justifiable uses, token-based text replacement)
- #if... (for showing the compiler less code)